## Package 'villager'

April 15, 2022

Title A Framework for Designing and Running Agent Based Models

Version 1.1.1

Description This is a package for creating and running Agent Based Models (ABM). It provides a set of base classes with core functionality to allow bootstrapped models. For more intensive modeling, the supplied classes can be extended to fit researcher needs.

License MIT + file LICENSE

Encoding UTF-8

LazyData false

RoxygenNote 7.1.1

**Depends** R  $(>= 3.5.0)$ 

Imports readr, R6, uuid

Suggests covr, dplyr, knitr, leaflet, plotly, remotes, rmarkdown, testthat,

URL <https://github.com/zizroc/villager/>

BugReports <https://github.com/zizroc/villager/issues/>

VignetteBuilder knitr

NeedsCompilation no

Author Thomas Thelen [aut, cre], Gerardo Aldana [aut], Marcus Thomson [aut], Toni Gonzalez [aut]

Maintainer Thomas Thelen <thelen@nceas.ucsb.edu>

Repository CRAN

Date/Publication 2022-04-15 10:20:02 UTC

### R topics documented:

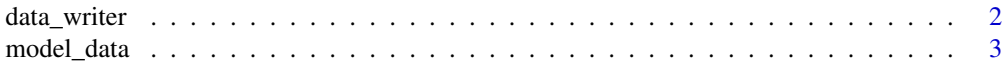

#### <span id="page-1-0"></span>2 data\_writer

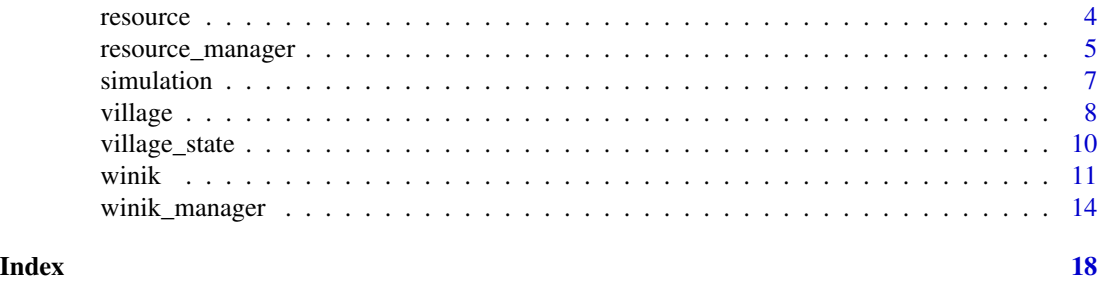

data\_writer *Data Writer*

#### Description

A class responsible for the simulation data to disk.

#### Details

This class can be subclasses to provide advanced data writing to other data sources. This should also be subclassed if the winik and resource classes are subclasses, to write any addional fields to the data source.

#### Methods

write() Writes the winik and resources to disk.

Create a new data writer.

#### Public fields

results\_directory The folder where the simulation resulst are written to winik\_filename The location where the winiks are written to resource\_filename The location where the resources are written to

#### Methods

Public methods:

- [data\\_writer\\$new\(\)](#page-1-1)
- [data\\_writer\\$write\(\)](#page-2-1)
- [data\\_writer\\$clone\(\)](#page-2-2)

<span id="page-1-1"></span>Method new(): Creates a new data writer object that has optional paths for data files.

```
Usage:
data_writer$new(
 results_directory = "results",
 winik_filename = "winiks.csv",
  resource_filename = "resources.csv"
)
```
<span id="page-2-0"></span>*Arguments:*

results\_directory The directory where the results file is written to winik\_filename The name of the file for the winik data resource\_filename The name of the file for the resource data

*Returns:* A new winik object Writes a village's state to disk.

<span id="page-2-1"></span>Method write(): Takes a state an the name of a village and writes the winiks and resources to disk

*Usage:* data\_writer\$write(state, village\_name) *Arguments:* state The village's village\_state that's being written village\_name The name of the village. This is used to create the data directory *Returns:* None Method clone(): The objects of this class are cloneable with this method.

```
Usage:
data_writer$clone(deep = FALSE)
Arguments:
deep Whether to make a deep clone.
```
model\_data *R6 Class representing data that's external from resources and winiks*

#### Description

R6 Class representing data that's external from resources and winiks

R6 Class representing data that's external from resources and winiks

#### Details

It contains a single variable, 'events' for when the data holds a list of events

#### Public fields

events Any events that need to be tracked

4 resource

#### Methods

Public methods:

- [model\\_data\\$new\(\)](#page-1-1)
- [model\\_data\\$clone\(\)](#page-2-2)

Method new(): Creates a new model\_data object

*Usage:* model\_data\$new()

*Returns:* A new model data object

Method clone(): The objects of this class are cloneable with this method.

*Usage:* model\_data\$clone(deep = FALSE)

*Arguments:*

deep Whether to make a deep clone.

resource *resource*

#### Description

This is an object that represents a single resource.

#### Methods

initialize() Create a new resource

as\_table() Represents the current state of the resource as a tibble Creates a new resource.

#### Public fields

name The name of the resource quantity The quantity of the resource that exists

#### Methods

#### Public methods:

- [resource\\$new\(\)](#page-1-1)
- [resource\\$as\\_table\(\)](#page-4-1)
- [resource\\$clone\(\)](#page-2-2)

Method new(): Creates a new resource object *Usage:*

<span id="page-3-0"></span>

<span id="page-4-0"></span>resource\$new(name = NA, quantity =  $\theta$ )

*Arguments:*

name The name of the resource

quantity The quantity present Returns a data.frame representation of the resource

<span id="page-4-1"></span>Method as\_table(): *Usage:*

resource\$as\_table()

*Returns:* A data.frame of resources

Method clone(): The objects of this class are cloneable with this method.

*Usage:* resource\$clone(deep = FALSE) *Arguments:* deep Whether to make a deep clone.

resource\_manager *Resource Manager*

#### Description

This object manages all of the resources in a village.

#### **Methods**

initialize() Creates a new manager get\_resources() Gets all of the resources that the manager has

get\_resource() Retrieves a resource from the manager

add\_resource() Adds a resource to the manager

remove\_resource() Removes a resource from the manager

get\_resource\_index() Retrieves the index of the resource

get\_states() Returns a list of states

load() Loads a csv file of resources and adds them to the manager.

#### Public fields

resources A list of resource objects

resource\_class The class used to represent resources Creates a new , empty, resource manager for a village.

#### Methods

#### Public methods:

- [resource\\_manager\\$new\(\)](#page-1-1)
- [resource\\_manager\\$get\\_resources\(\)](#page-5-0)
- [resource\\_manager\\$get\\_resource\(\)](#page-5-1)
- [resource\\_manager\\$add\\_resource\(\)](#page-5-2)
- [resource\\_manager\\$remove\\_resource\(\)](#page-5-3)
- [resource\\_manager\\$get\\_resource\\_index\(\)](#page-6-1)
- [resource\\_manager\\$get\\_states\(\)](#page-6-2)
- [resource\\_manager\\$load\(\)](#page-6-3)
- [resource\\_manager\\$clone\(\)](#page-2-2)

#### Method new(): Get a new instance of a resource\_manager

#### *Usage:*

resource\_manager\$new(resource\_class = villager::resource)

#### *Arguments:*

resource\_class The class being used to describe the resources being managed Gets all of the managed resources

#### <span id="page-5-0"></span>Method get\_resources():

#### *Usage:*

resource\_manager\$get\_resources()

*Returns:* A list of resources Gets a resource given a resource name

#### <span id="page-5-1"></span>Method get\_resource():

#### *Usage:*

resource\_manager\$get\_resource(name)

#### *Arguments:*

name The name of the requested resource

*Returns:* A resource object Adds a resource to the manager.

#### <span id="page-5-2"></span>Method add\_resource():

#### *Usage:*

resource\_manager\$add\_resource(new\_resource)

*Arguments:*

new\_resource The resource to add

*Returns:* None Removes a resource from the manager

#### <span id="page-5-3"></span>Method remove\_resource():

*Usage:*

resource\_manager\$remove\_resource(name)

#### *Arguments:*

#### <span id="page-6-0"></span>simulation 7 and 2008 and 2008 and 2008 and 2008 and 2008 and 2008 and 2008 and 2008 and 2008 and 2008 and 200

name The name of the resource being removed

*Returns:* None Returns the index of a resource in the internal resource list

#### <span id="page-6-1"></span>Method get\_resource\_index():

*Usage:*

resource\_manager\$get\_resource\_index(name)

*Arguments:*

name The name of the resource being located

*Returns:* The index in the list, or R's default return value Returns a data.frame where each row is a resource.

#### <span id="page-6-2"></span>Method get\_states():

*Usage:*

resource\_manager\$get\_states()

*Details:* Subclasses should not have to override this method because it takes all member variables into account

*Returns:* A single data.frame Loads a csv file of resources into the manager

#### <span id="page-6-3"></span>Method load():

*Usage:* resource\_manager\$load(file\_name)

*Arguments:*

file\_name The path to the csv file

*Returns:* None

Method clone(): The objects of this class are cloneable with this method.

*Usage:*

resource\_manager\$clone(deep = FALSE)

*Arguments:*

deep Whether to make a deep clone.

simulation *simulation*

#### Description

Advances one or more villages through time

#### Methods

run\_model() Runs the simulation Creates a new Simulation instance

#### <span id="page-7-0"></span>Public fields

length The total number of time steps that the simulation runs for

villages A list of villages that the simulator will run

writer An instance of a data\_writer class for writing village data to disk

#### Methods

#### Public methods:

- [simulation\\$new\(\)](#page-1-1)
- [simulation\\$run\\_model\(\)](#page-7-1)
- [simulation\\$clone\(\)](#page-2-2)

Method new(): Creates a new simulation object to control the experiment

*Usage:*

simulation\$new(length, villages, writer = villager::data\_writer\$new())

*Arguments:*

length The number of steps the simulation takes villages A list of villages that will be simulated writer The data writer to be used with the villages Runs the simulation

<span id="page-7-1"></span>Method run\_model():

*Usage:* simulation\$run\_model() *Returns:* None

Method clone(): The objects of this class are cloneable with this method.

*Usage:* simulation\$clone(deep = FALSE) *Arguments:* deep Whether to make a deep clone.

village *Village*

#### Description

This is an object that represents the state of a village at a particular time.

#### Details

This class acts as a type of record that holds the values of the different village variables. This class can be subclassed to include more variables that aren't present.

#### village **9** and 2012 and 2012 and 2012 and 2012 and 2012 and 2012 and 2012 and 2012 and 2012 and 2012 and 2012 and 2012 and 2012 and 2012 and 2012 and 2012 and 2012 and 2012 and 2012 and 2012 and 2012 and 2012 and 2012 and

#### Methods

initialize() Creates a new village propagate() Advances the village a single time step set\_initial\_state() Initializes the initial state of the village

#### Public fields

name An optional name for the village initial\_condition A function that sets the initial state of the village current\_state The village's current state previous\_state The village's previous state models A list of functions or a single function that should be run at each timestep model\_data Optional data that models may need winik\_mgr The manager that handles all of the winiks resource\_mgr The manager that handles all of the resources Initializes a village

#### Methods

#### Public methods:

- [village\\$new\(\)](#page-1-1)
- [village\\$propagate\(\)](#page-8-0)
- [village\\$set\\_initial\\_state\(\)](#page-9-1)
- [village\\$clone\(\)](#page-2-2)

Method new(): This method is meant to set the variables that are needed for a village to propagate through time.

```
Usage:
village$new(
 name,
  initial_condition,
 models = list(),
 winik_class = villager::winik,
  resource_class = villager::resource
)
```
#### *Arguments:*

name An optional name for the village

initial\_condition A function that gets called on the first time step

models A list of functions or a single function that should be run at each time step

- winik\_class The class that's being used to represent agents
- resource\_class The class being used to describe the resources Propagates the village a single time step

<span id="page-8-0"></span>Method propagate():

*Usage:*

village\$propagate(current\_step)

*Arguments:*

current\_step The current time step

*Details:* This method is used to advance the village a single time step. It should NOT be used to set initial conditions. See the set\_initial\_state method.

*Returns:* None Runs the user defined function that sets the initial state of the village

<span id="page-9-1"></span>Method set\_initial\_state(): Runs the initial condition model

```
Usage:
village$set_initial_state()
```
Method clone(): The objects of this class are cloneable with this method.

*Usage:* village\$clone(deep = FALSE) *Arguments:* deep Whether to make a deep clone.

village\_state *village\_state*

#### Description

This is an object that represents the state of a village at a particular time.

#### Details

This class acts as a type of record that holds the values of the different village variables. This class can be subclassed to include more variables that aren't present.

#### Methods

Creates a new State

#### Public fields

step The time step that the state is relevant to

winik\_states A list of winik states

resource\_states A list of resource states

<span id="page-9-0"></span>

<span id="page-10-0"></span>winik the contract of the contract of the contract of the contract of the contract of the contract of the contract of the contract of the contract of the contract of the contract of the contract of the contract of the cont

#### Methods

Public methods:

• [village\\_state\\$new\(\)](#page-1-1) • [village\\_state\\$clone\(\)](#page-2-2)

Method new(): Initializes all of the properties in the state to the ones passed in. This should be called by subclasses during initialization.

```
Usage:
village_state$new(
  step = \theta,
  winit\_states = vector(),resource_states = vector()
\lambdaArguments:
step The time step that the state is relevant to
```
winik\_states A vector of tibbles representing the states of the winiks resource\_states A vector of tibbles representing the states of the resources *Details:* When adding a new property, make sure to add it to the tibble representation.

Method clone(): The objects of this class are cloneable with this method.

```
Usage:
village_state$clone(deep = FALSE)
Arguments:
deep Whether to make a deep clone.
```
winik *Winik*

#### Description

This is an object that represents a villager (winik).

#### Details

This class acts as an abstraction for handling villager-level logic. It can take a number of functions that run at each timestep. It also has an associated

#### Methods

as\_table() Represents the current state of the winik as a tibble get\_age() Returns age in terms of years get\_gender() get\_days\_sincelast\_birth() Get the number of days since the winik last gave birth initialize() Create a new winik propagate() Runs every day Create a new winik

#### Public fields

identifier A unique identifier that can be used to identify and find the winik

first\_name The winik's first name

last\_name The winik's last name

age The winik's age

mother\_id The identifier of the winik's mother

father\_id The identifier of the winik's father

profession The winik's profession

partner The identifier of the winik's partner

gender The winik's gender

alive A boolean flag that represents whether the villager is alive or dead

children A list of children identifiers

health A percentage value of the winik's current health

#### Methods

#### Public methods:

- [winik\\$new\(\)](#page-1-1)
- [winik\\$is\\_alive\(\)](#page-12-0)
- [winik\\$get\\_days\\_since\\_last\\_birth\(\)](#page-12-1)
- [winik\\$add\\_child\(\)](#page-12-2)
- [winik\\$as\\_table\(\)](#page-4-1)
- [winik\\$clone\(\)](#page-2-2)

Method new(): Used to created new winik objects.

```
Usage:
winik$new(
  identifier = NA,
  first_name = NA,
 last_name = NA,
 age = 0,mother_id = NA,
  father_id = NA,
 partner = NA,
 children = vector(mode = "character"),
 gender = NA,
 profession = NA,
 alive = TRUE,
 health = 100)
```
*Arguments:*

identifier The winik's identifier first\_name The winik's first name

#### winik the contract of the contract of the contract of the contract of the contract of the contract of the contract of the contract of the contract of the contract of the contract of the contract of the contract of the cont

last\_name The winik's last naem age The age of the winik mother\_id The identifier of the winik's monther father\_id The identifier of the winik' father partner The identifier of the winik's partner children An ordered list of of the children from this winik gender The gender of the winik profession The winik's profession alive Boolean whether the winik is alive or not health A percentage value of the winik's current health *Returns:* A new winik object A function that returns true or false whether the villager dies This is run each day

#### <span id="page-12-0"></span>Method is\_alive():

*Usage:*

winik\$is\_alive()

*Returns:* A boolean whether the winik is alive (true for yes) Gets the number of days from the last birth. This is also the age of the most recently born winik

<span id="page-12-1"></span>Method get\_days\_since\_last\_birth():

*Usage:*

winik\$get\_days\_since\_last\_birth()

*Returns:* The number of days since last birth Connects a child to the winik. This method ensures that the 'children' vector is ordered.

<span id="page-12-2"></span>Method add\_child():

*Usage:*

winik\$add\_child(child)

*Arguments:*

child The Winik object representing the child

*Returns:* None Returns a data.frame representation of the winik

**Method** as  $_table()$ : I hope there's a more scalable way to do this in R; Adding every new attribute to this function isn't practical

*Usage:* winik\$as\_table()

*Details:* The village state holds a copy of all of the villagers at each timestep; this method is used to turn the winik properties into the object inserted in the village\_state.

*Returns:* A data.frame representation of the winik

Method clone(): The objects of this class are cloneable with this method.

*Usage:* winik\$clone(deep = FALSE) *Arguments:*

deep Whether to make a deep clone.

<span id="page-13-0"></span>

#### Description

A class that abstracts the management of aggregations of Winik classes. Each village should have an instance of a winik\_manager to interface the winiks inside.

#### Methods

add\_winik() Adds a single winik to the manager.

get\_average\_age() Returns the average age, in years, of all the winiks.

get\_living\_winiks() Gets a list of all the winiks that are currently alive.

get\_states() Returns a data.frame consisting of all of the managed winiks.

get\_winik() Retrieves a particular winik from the manager.

get\_winik\_index() Retrieves the index of a winik.

initialize() Creates a new manager instance.

load() Loads a csv file defining a population of winiks and places them in the manager.

remove\_winik() Removes a winik from the manager

Creates a new winik manager instance.

#### Public fields

winiks A list of winiks objects that the winik manager manages.

winik\_class A class describing winiks. This is usually the default villager supplied 'winik' class

#### **Methods**

#### Public methods:

- [winik\\_manager\\$new\(\)](#page-1-1)
- [winik\\_manager\\$get\\_winik\(\)](#page-14-0)
- [winik\\_manager\\$get\\_living\\_winiks\(\)](#page-14-1)
- [winik\\_manager\\$add\\_winik\(\)](#page-14-2)
- [winik\\_manager\\$remove\\_winik\(\)](#page-14-3)
- [winik\\_manager\\$get\\_states\(\)](#page-6-2)
- [winik\\_manager\\$get\\_winik\\_index\(\)](#page-14-4)
- [winik\\_manager\\$connect\\_winiks\(\)](#page-15-0)
- [winik\\_manager\\$get\\_living\\_population\(\)](#page-15-1)
- [winik\\_manager\\$get\\_average\\_age\(\)](#page-15-2)
- [winik\\_manager\\$add\\_children\(\)](#page-15-3)
- [winik\\_manager\\$load\(\)](#page-6-3)
- [winik\\_manager\\$clone\(\)](#page-2-2)

#### Method new():

*Usage:*

winik\_manager\$new(winik\_class = villager::winik)

*Arguments:*

winik\_class The class that's being used to represent agents being managed Given the identifier of a winik, sort through all of the managed winiks and return it if it exists.

<span id="page-14-0"></span>Method get\_winik(): Return the R6 instance of a winik with identifier 'winik\_identifier'.

*Usage:*

winik\_manager\$get\_winik(winik\_identifier)

*Arguments:*

winik\_identifier The identifier of the requested winik.

*Returns:* An R6 winik object Returns a list of all the winiks that are currently alive.

#### <span id="page-14-1"></span>Method get\_living\_winiks():

*Usage:*

winik\_manager\$get\_living\_winiks()

*Returns:* A list of living winiks Adds a winik to the manager.

#### <span id="page-14-2"></span>Method add\_winik():

*Usage:*

winik\_manager\$add\_winik(new\_winik)

*Arguments:*

new\_winik The winik to add to the manager

*Returns:* None Removes a winik from the manager

#### <span id="page-14-3"></span>Method remove\_winik():

*Usage:*

winik\_manager\$remove\_winik(winik\_identifier)

*Arguments:*

winik\_identifier The identifier of the winik being removed

*Returns:* None Returns a data.frame of winiks

#### Method get\_states():

*Usage:*

winik\_manager\$get\_states()

*Details:* Each row of the data.frame represents a winik object

*Returns:* A single data.frame of all winiks Returns the index of a winik in the internal winik list

#### <span id="page-14-4"></span>Method get\_winik\_index():

*Usage:*

winik\_manager\$get\_winik\_index(winik\_identifier)

*Arguments:*

winik\_identifier The identifier of the winik being located

*Returns:* The index in the list, or R's default return value Connects two winiks together as mates

#### <span id="page-15-0"></span>Method connect\_winiks():

*Usage:*

winik\_manager\$connect\_winiks(winik\_a, winik\_b)

*Arguments:*

- winik\_a A winik that will be connected to winik\_b
- winik\_b A winik that will be connected to winik\_a Returns the total number of winiks that are alive

<span id="page-15-1"></span>Method get\_living\_population():

*Usage:*

winik\_manager\$get\_living\_population()

*Returns:* The numnber of living winiks Returns the averag age, in years, of all of the winiks

#### <span id="page-15-2"></span>Method get\_average\_age():

*Usage:*

winik\_manager\$get\_average\_age()

*Details:* This is an *example* of the kind of logic that the manager might handle. In this case, the manager is performing calculations about its aggregation (winiks). Note that the 364 days needs to work better

*Returns:* The average age in years Takes all of the winiks in the manager and reconstructs the children

#### <span id="page-15-3"></span>Method add\_children():

*Usage:*

winik\_manager\$add\_children()

*Details:* This is typically called when loading winiks from disk for the first time. When children are created during the simulation, the family connections are made through the winik class and added to the manager via add\_winik.

*Returns:* None Loads winiks from disk.

#### Method load():

*Usage:*

winik\_manager\$load(file\_name)

*Arguments:*

file\_name The location of the file holding the winiks.

*Details:* Populates the winik manager with a set of winiks defined in a csv file.

#### winik\_manager 17

*Returns:* None

Method clone(): The objects of this class are cloneable with this method.

*Usage:*

winik\_manager\$clone(deep = FALSE)

*Arguments:*

deep Whether to make a deep clone.

# <span id="page-17-0"></span>Index

data\_writer, [2](#page-1-0)

model\_data, [3](#page-2-0)

resource, [4](#page-3-0) resource\_manager, [5](#page-4-0)

simulation, [7](#page-6-0)

village, [8](#page-7-0) village\_state, [10](#page-9-0)

winik, [11](#page-10-0) winik\_manager, [14](#page-13-0)